## **MY TABLES**

**tbl\_Equip (Parent table) tbl\_Service (child of tbl\_Equip) tbl\_SvcProc (child of tbl\_Service)**

## **PART OF MY REPORT(SQL) QUERY**

…where tbl\_Equip.EqSparePart LIKE "Installed"

AND tbl\_Equip.id\_tbl\_EquipType = tbl\_EquipType.id AND tbl\_Equip.id\_tbl\_Svc\_Interval = tbl\_Svc\_Interval.id AND tbl\_Equip.id\_tbl\_SvcPriority = tbl\_SvcPriority.id AND tbl\_Equip.id\_tbl\_Supplier = tbl\_Supplier.id AND tbl\_Equip.id\_tbl\_Manufacturer = tbl\_Manufacturer.id AND tbl\_Service.id\_tbl\_SvcProc = tbl\_SvcProc.id

## **AND tbl\_Service.id\_tbl\_Equip = tbl\_Equip.id**

## **MY REPORT**

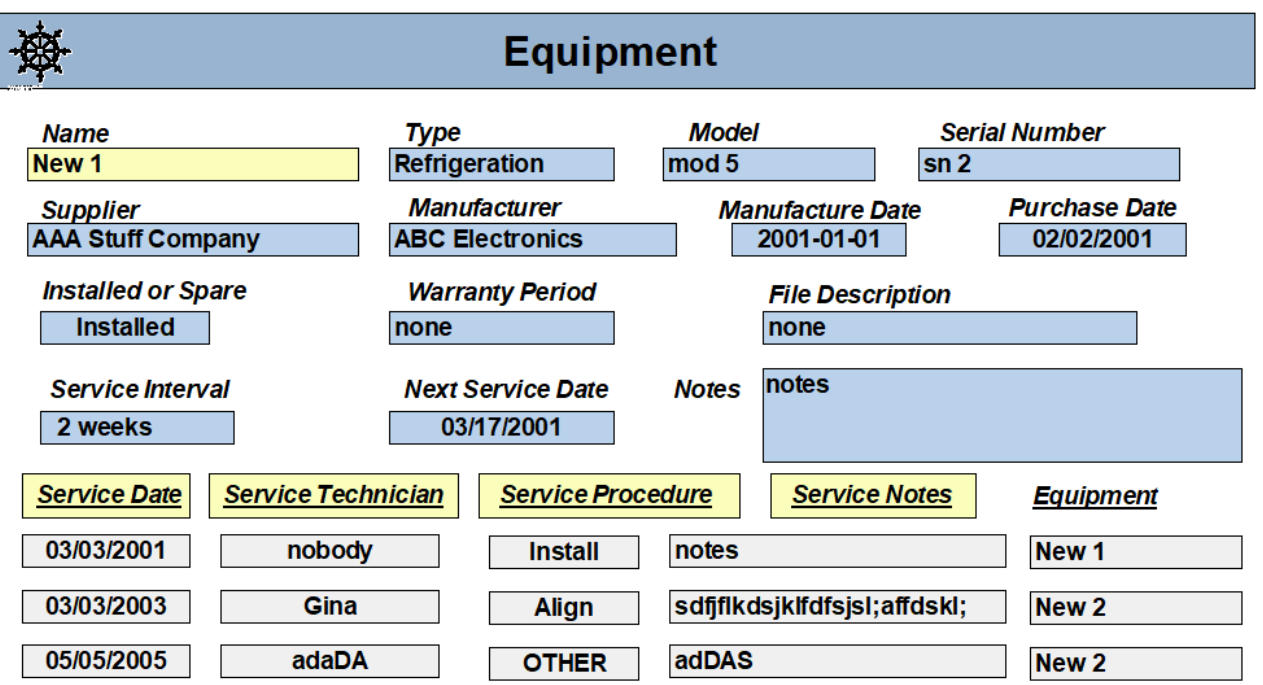